# **Millimetre-Wave Circuit Simulation Challenges**

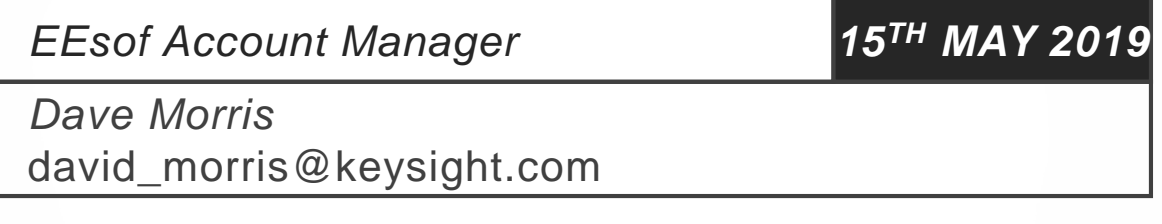

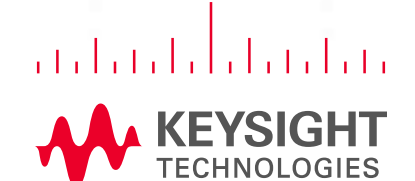

### **Keysight Helps You Get to Market Faster**

#### WE HELP YOU CREATE. INNOVATE. AND DELIVER WHAT'S NEXT.

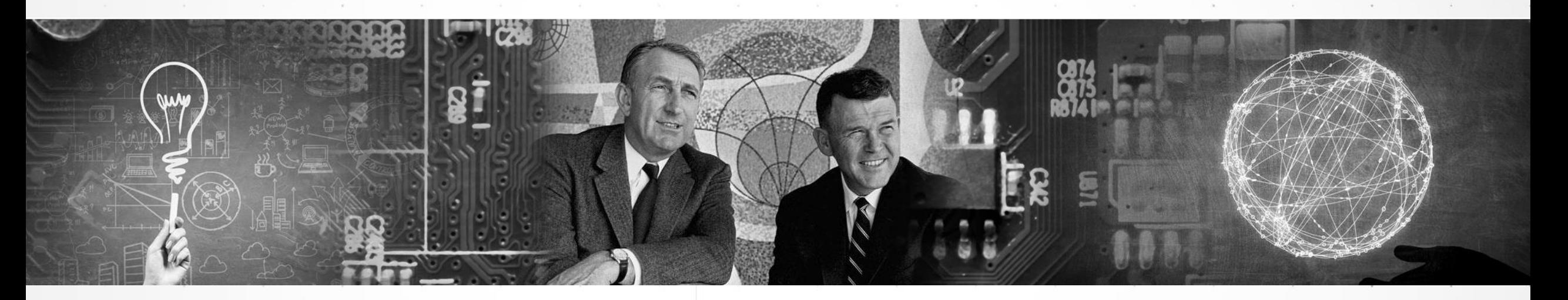

The innovation leader in electronic design and test for over 80 years

Founded in 1939 by Bill Hewlett and Dave Packard as HP with an ongoing mission to help create new markets

Trusted hardware, innovative software and a global network of experts

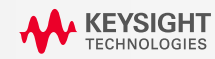

### **A Brief History of Keysight**

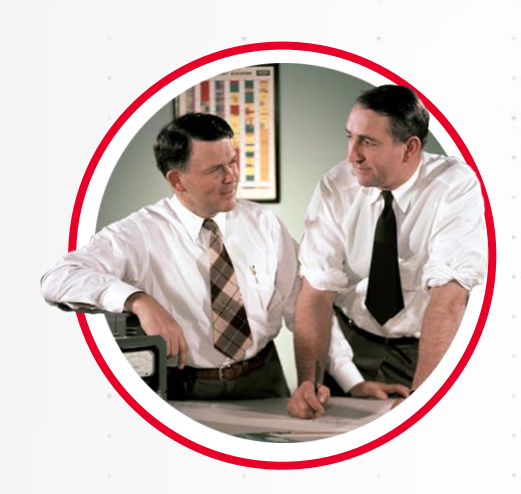

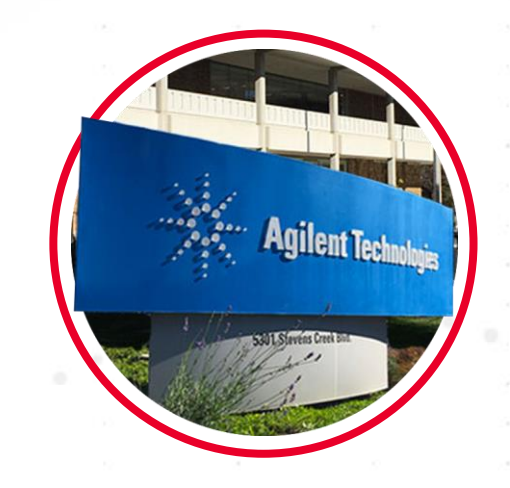

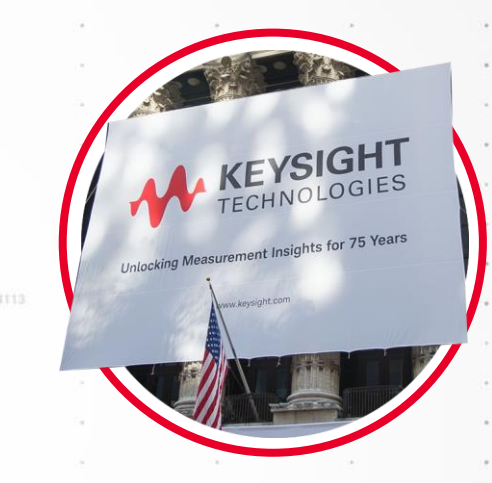

#### **1939–1998: Hewlett-Packard years**

A company founded on electronic measurement innovation

#### **1999–2013: Agilent Technologies years**

Spun off from HP, Agilent became the World's Premier Measurement **Company** 

In September 2013, it announced the spinoff of its electronic measurement business

#### **2014+: Keysight years**

On November 1, Keysight became an independent company focused on the electronic measurement industry

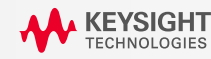

### **Keysight at a Glance**

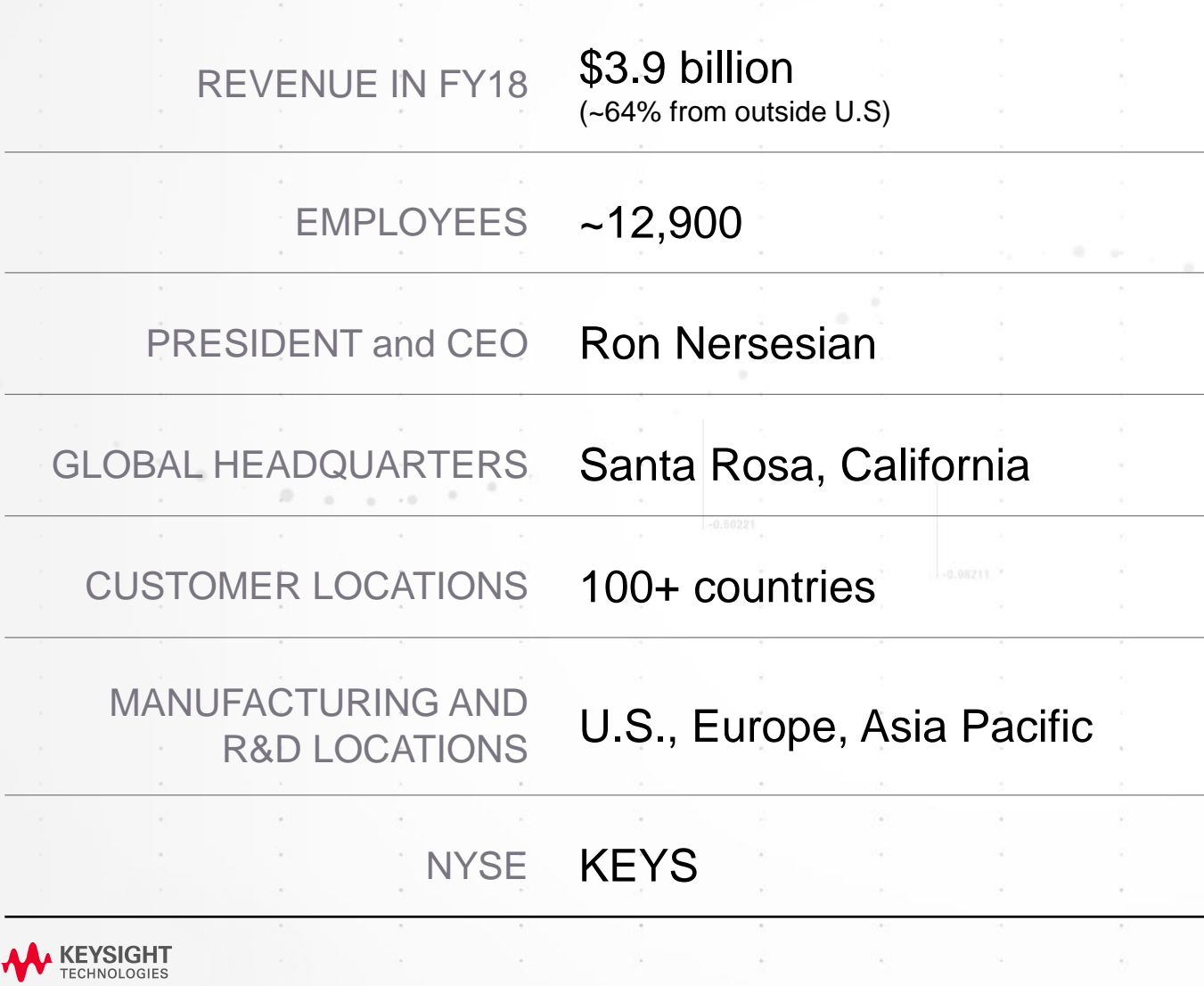

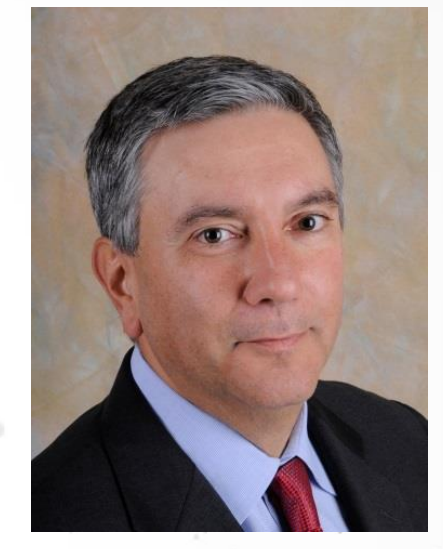

 $\overline{\phantom{a}}$ 

Ron Nersesian President and CEO

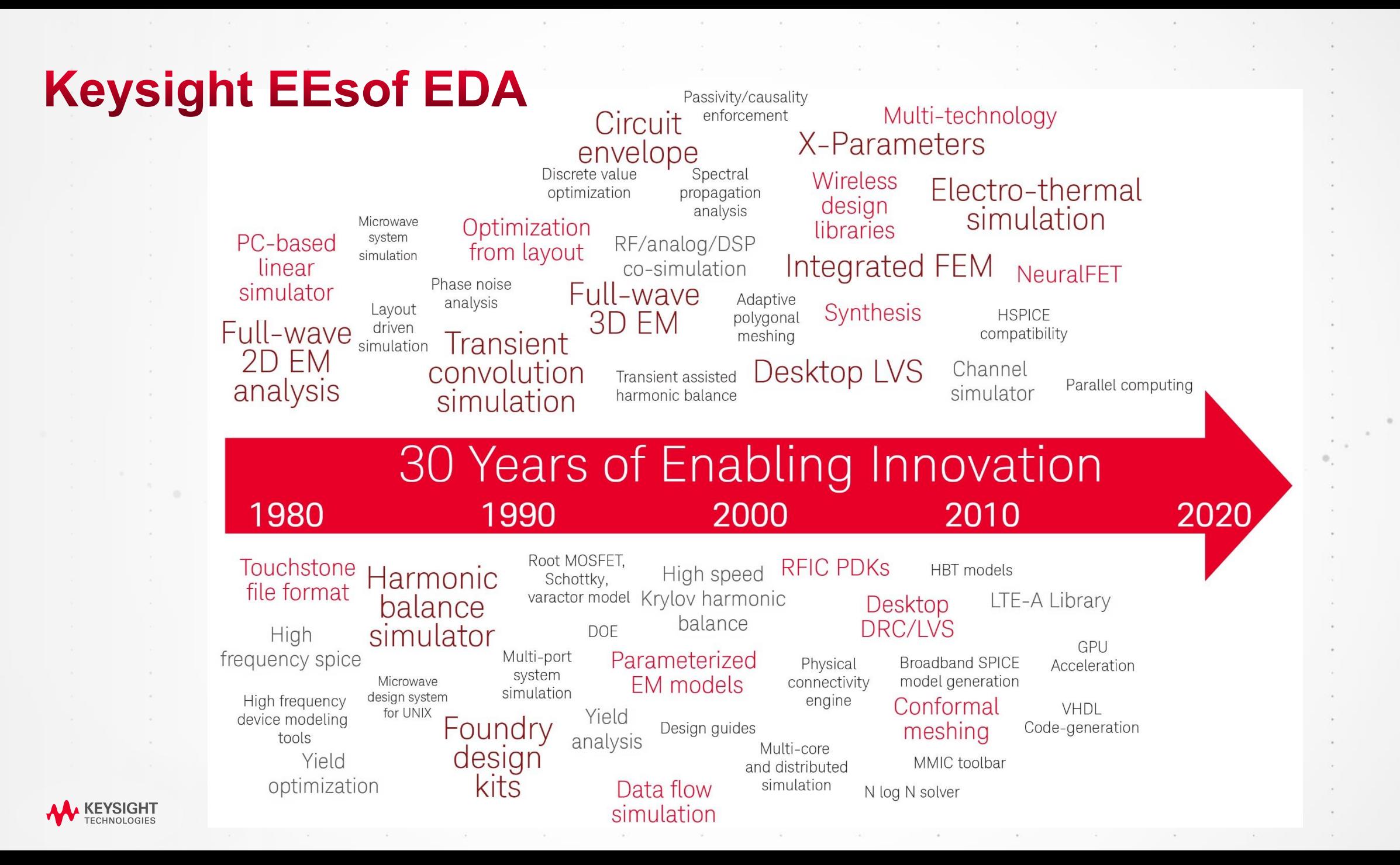

### 'Back in the Day'.... Circuit Design with Touchstone Netlist

Touchstone/RF (TM) - Configuration( 100 1600 102 30223 3558 1000 1 1196 ) LOADPUL.CKT Wed Jan 09 14:39:31 1991

CIRCUIT TO AID THE GENERATION OF THEORETICAL LOAD-PULL CONTOURS USING THE TECHNIQUE DEVISED BY S.C.CRIPPS INOTE THAT THE IMPEDANCE CALCULATED IS FOR OPTIMUM POWER OUTPUT AND IS THE CONJUGATE OF THE OPTINUM LOAD IMPEDANCE REQUIRED **!D.J.MORRIS 9/1/91** 

#### DIN

FREQ GHZ RES OH IND NH CAP PF ANG DEG

#### VAR

! INPUT FET DATA AS FOLLOWS:-

VDSS=10 !DRAIN-SOURCE VOLTAGE AT WHICH Idss IS NEASURED [Volts] IDSS=600 ISATURATED DRAIN CURRENT MEASURED WITH Vg=0V [mA] CDS=0.600 IDRAIN-SOURCE CAPACITANCE [pF] LD=0.300 IDRAIN BOND INDUCTANCE [nH] RD=0.00 IDRAIN RESISTANCE [ohms]

#### EQN

**COLLEGE** 

140

ROPT=(VDSS)/(0.5\*(IDSS/1000))

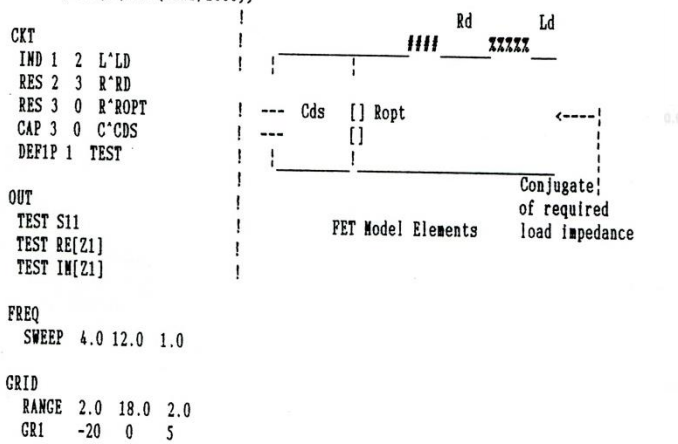

#### Touchstone/RF (TM) - Configuration( 100 1600 102 30223 3558 1000 1 1196 ) LOADPUL.OUT Wed Jan 09 14:43:16 1991

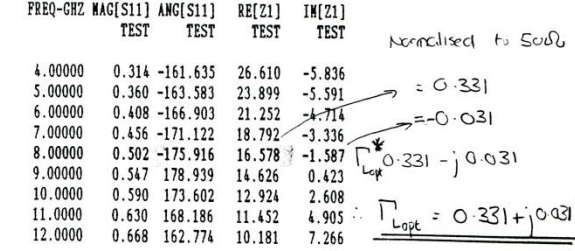

 $.6$ 

**KEYSIGHT TECHNOLOGIES** 

### 'Today'.... Circuit Simulation in Keysight ADS

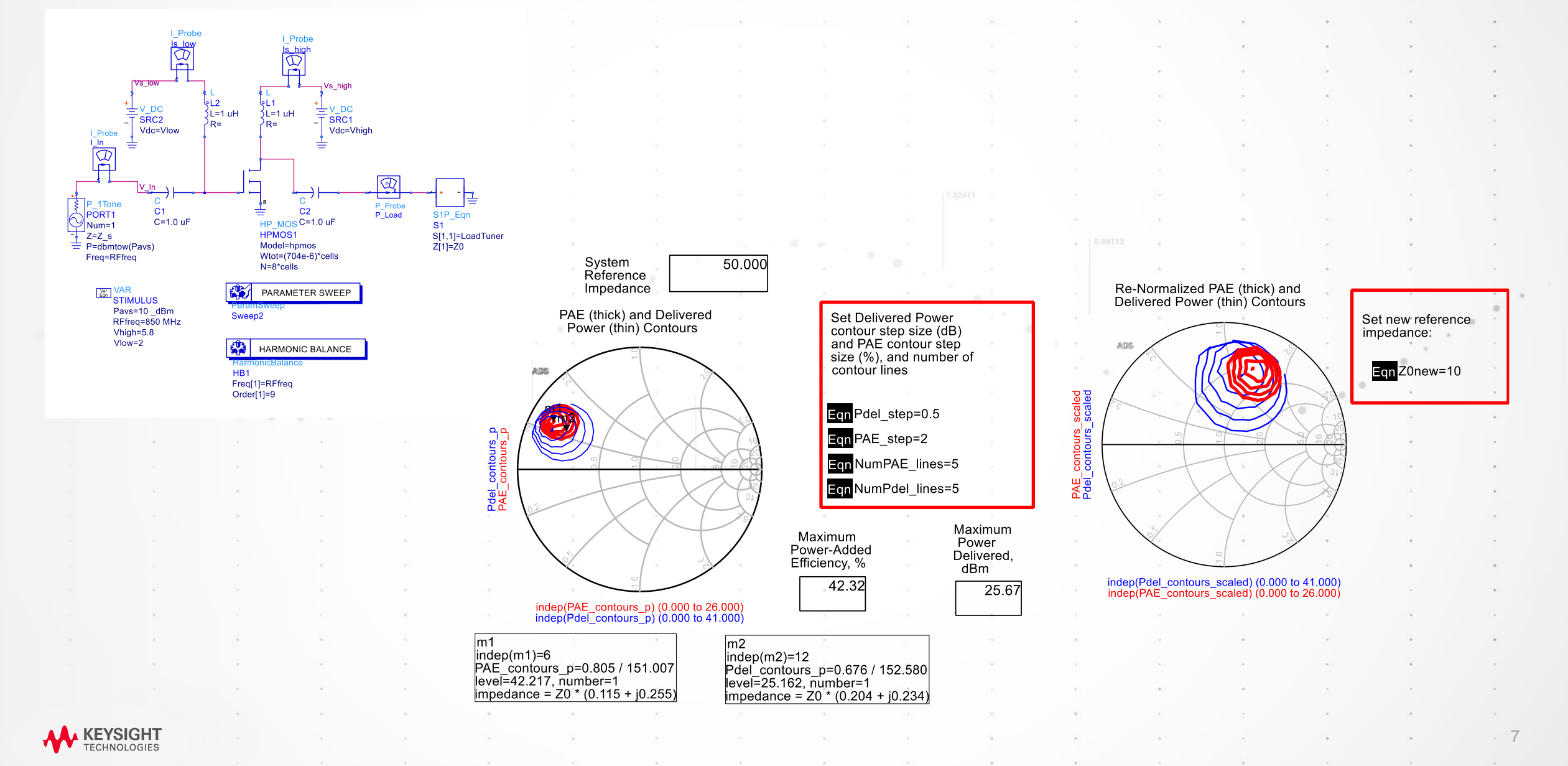

### **Today.... Beyond Basic Circuit Simulation**

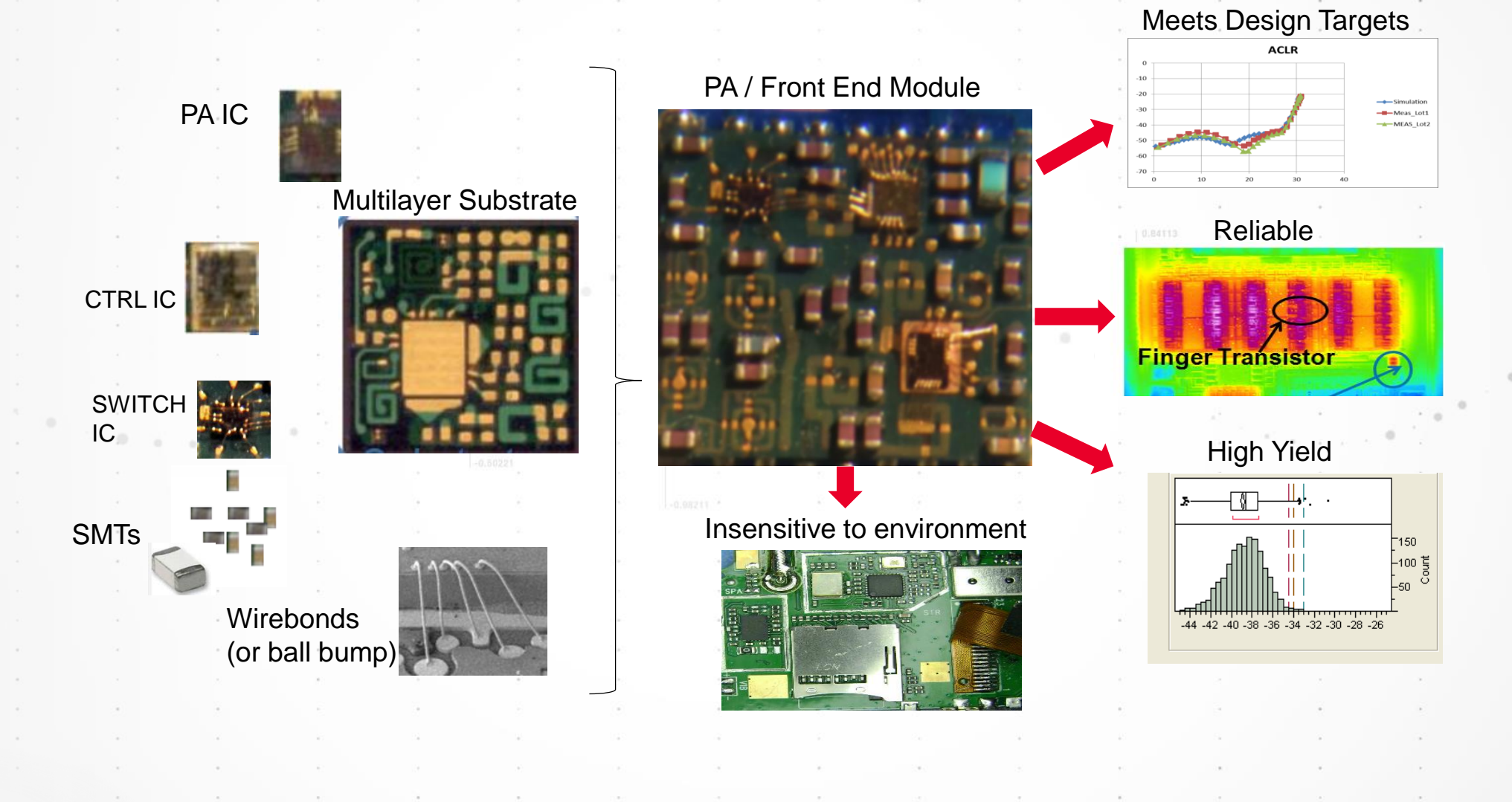

**KEYSIGHT**<br>rechnologies

### **Simulation Millimeter-wave Design Eco-System**

RFAme\_1 (RFAA)<br>G=13.6 dB10<br>NF+6 dB10

Amp\_9 (RFA)<br>0+14 (810)<br>14F+15 (810)

#### **System Level**

etection

Parking

assist

(eg Complex environment scenario modelling to assess performance metrics such as low speed target detection (micro-doppler))

Side impact

Pre-crash

Pedestrian

Stop and go

Advanced emergency<br>breaking

Evasive

collision

avoidance

Cruise control

#### **Sub-System Level**

(eg Transceiver Simulation to assess performance metrics such as Range, Velocity, RCS)

> $\frac{1}{2}$ outce (MultSoutce)<br>PORTH1<br>NV: 77 (Note at 8 at)

#### **Circuit Level**

(eg LNA Simulation to assess performance metrics such as Gain, Noise Figure, IP3)

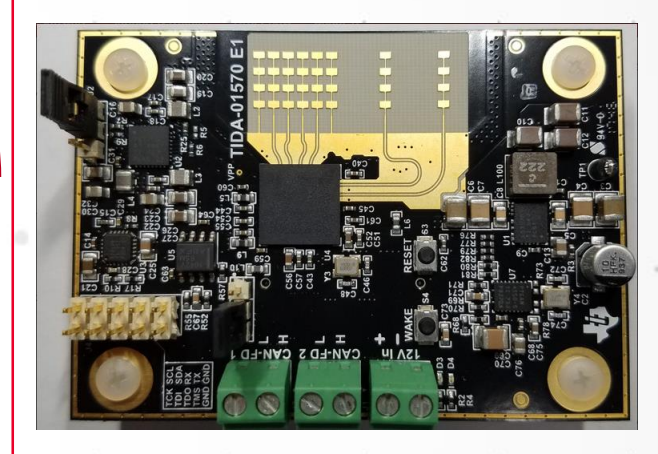

#### **Circuit Design Challenges**

• PCB : Highly Integrated Circuitry & Antenna array

- RFIC/MMIC Packaging
- **IC** Design
- Silicon RFIC
- Compound Semiconductor MMIC
- Accuracy of Component Models
- Ability to Simulate with Application Specific Stimulus

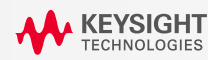

### **Typical Circuit Level Design**

#### **Generally built using two types of model**

- Linear (Analytic, S-parameter (Measured or EM extracted))
- Non-Linear (Compact Models, Measurement Based (X-Parameters etc...))

#### **Many 'Circuit' Simulation Available**

- DC
- AC
- S-parameter
- Harmonic Balance
- Transient
- Circuit Envelope

**Extending the analysis beyond in a Circuit' Simulation** 

- Tuning
- Optimisation
- DFM
- Yield Analysis
- DOE

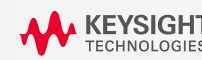

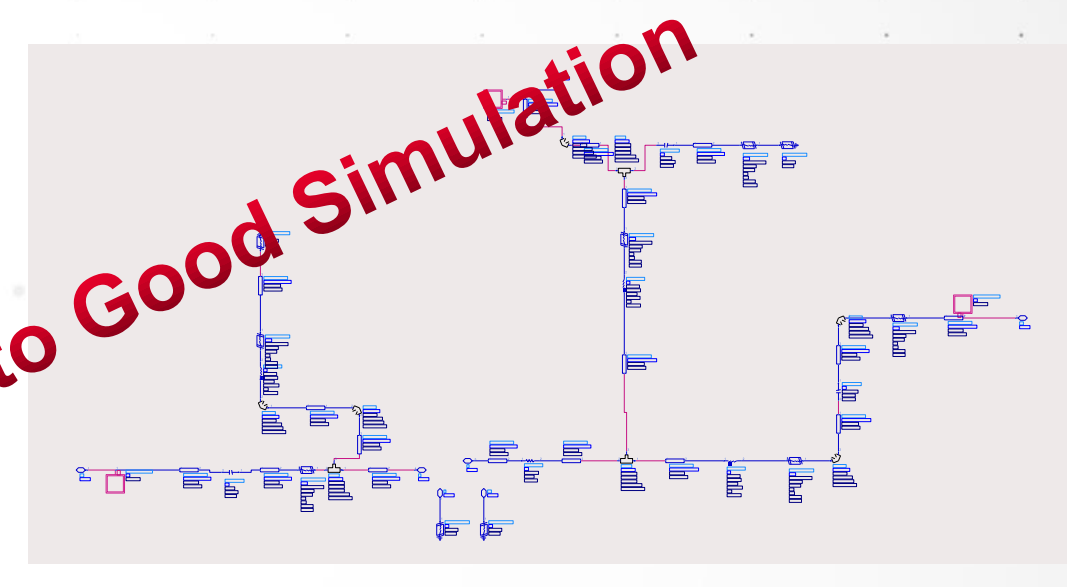

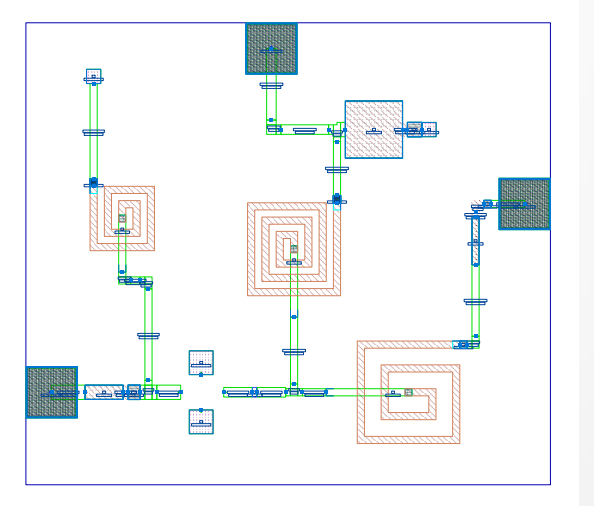

### **Passive Device Models**

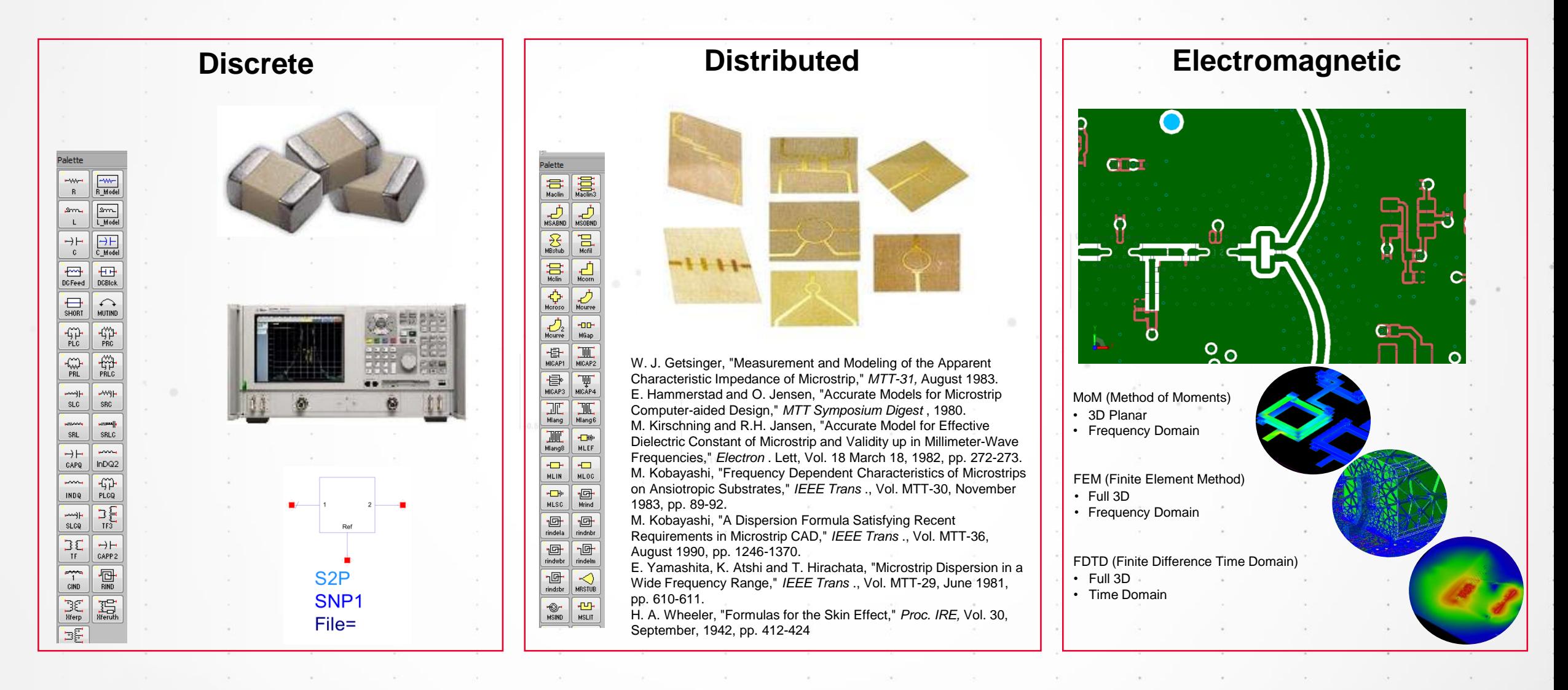

 $11$ 

**KEYSIGHT FECHNOLOGIES** 

### **Traditionally EM simulation has been performed in stand**alone 'Guru' tools - Disconnected form the Circuit Design

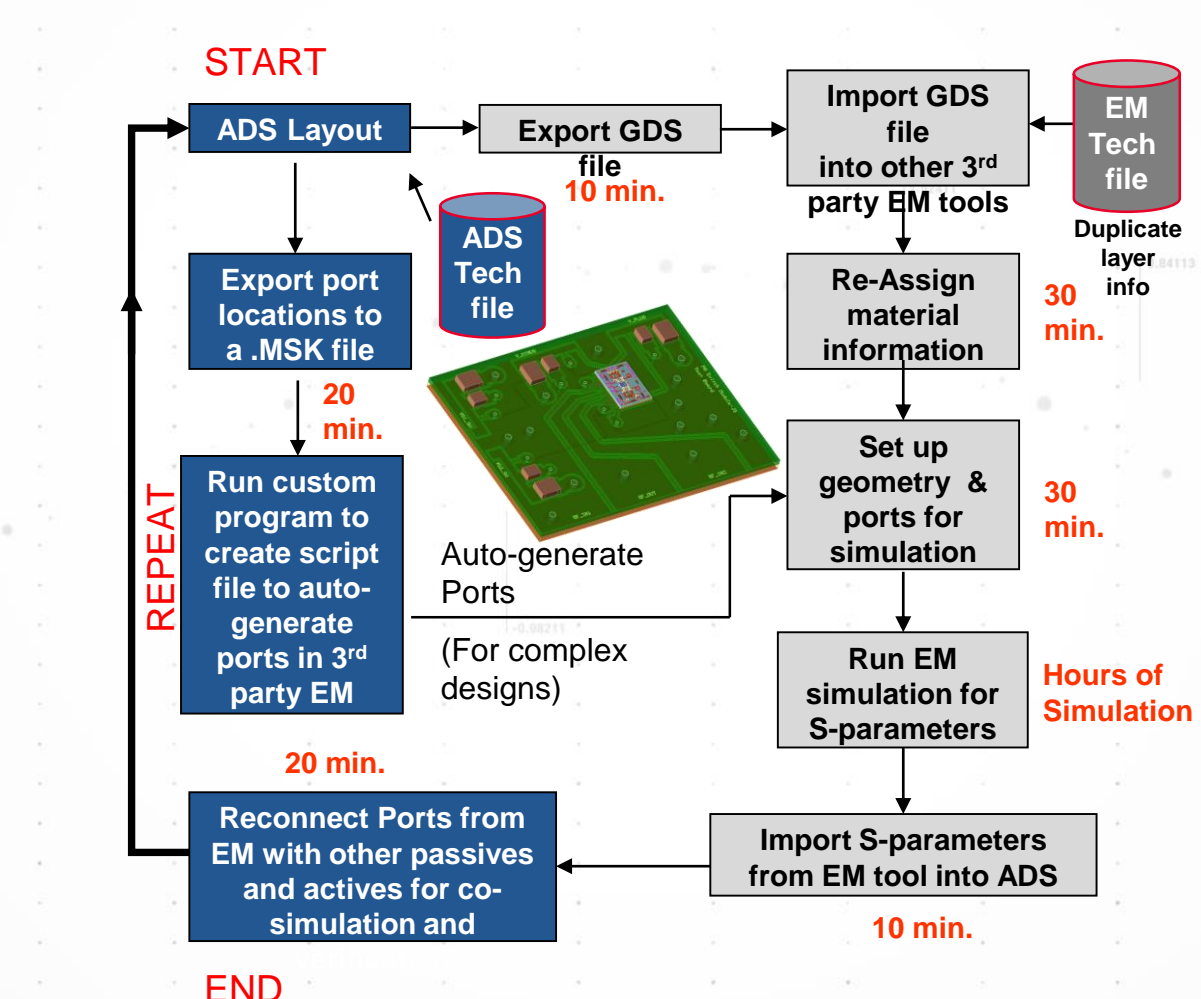

**KEYSIGHT** 

**Flow** 

### **Traditional Design Flow: EM simulation in Circuit Flow**

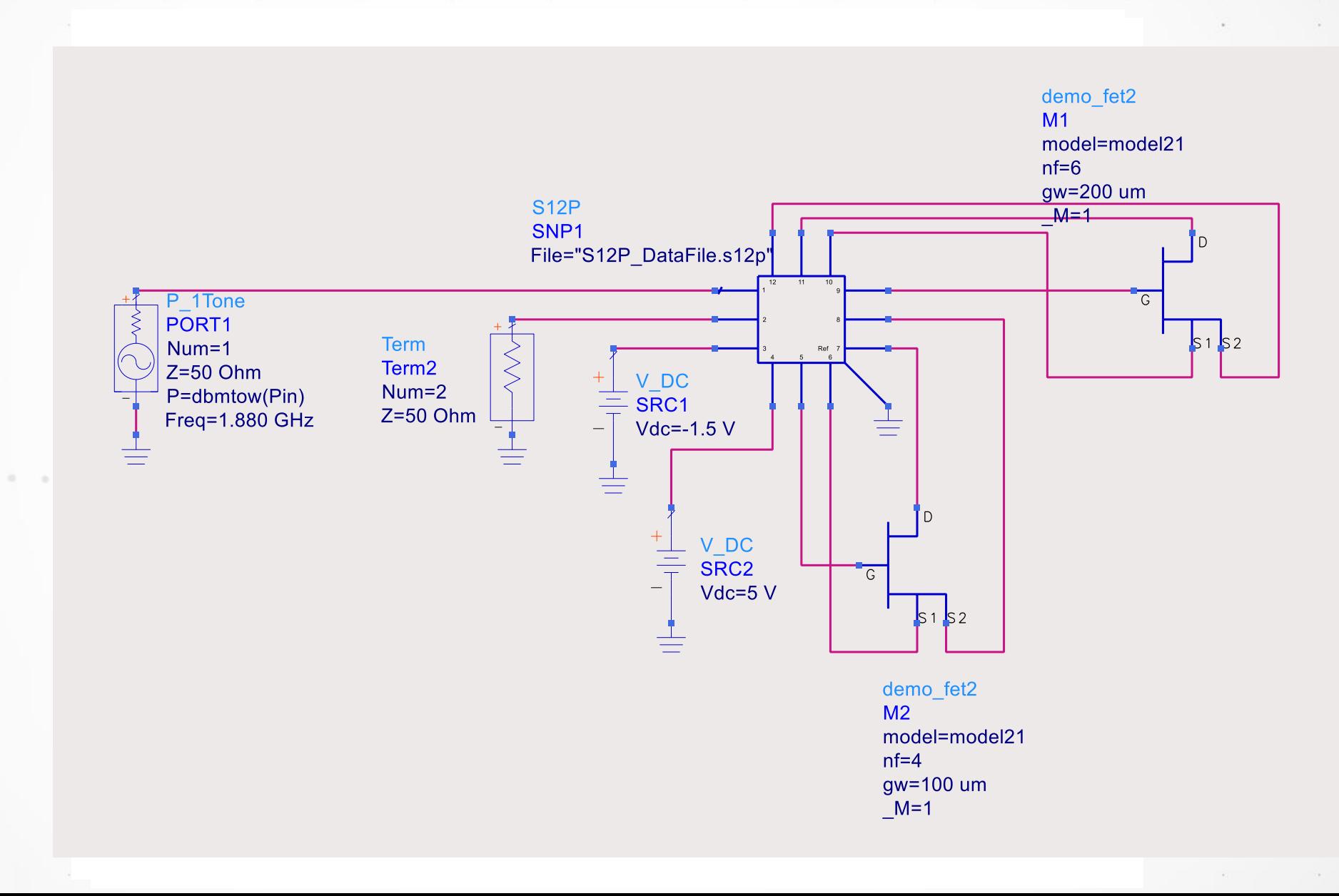

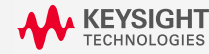

 $\langle \hat{\mu} \rangle$  .

## A Better Way with RFPro: EM for every RF circuit designer

#### **GIVE UP COMPLEXITY**

- Main customer requests for the EM flow
- Layout

No Cookie cutting No exporting

• No manual removing active devices and placing pins & ports No manual reconnecting schematics to s-parameter files

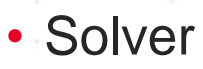

# No expert setup

Be confident in the setup of the simulation and accuracy of the results

Better automated defeaturing (via merging/dummy removal/hatched planes…)

**RFPro** 

**Integration** 

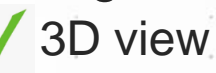

Solution for RF PCB, RFIC,

- MMIC and RF Modules
- Same user interface for ADS and Cadence Virtuoso
- Same environment for FEM and Momentum

14

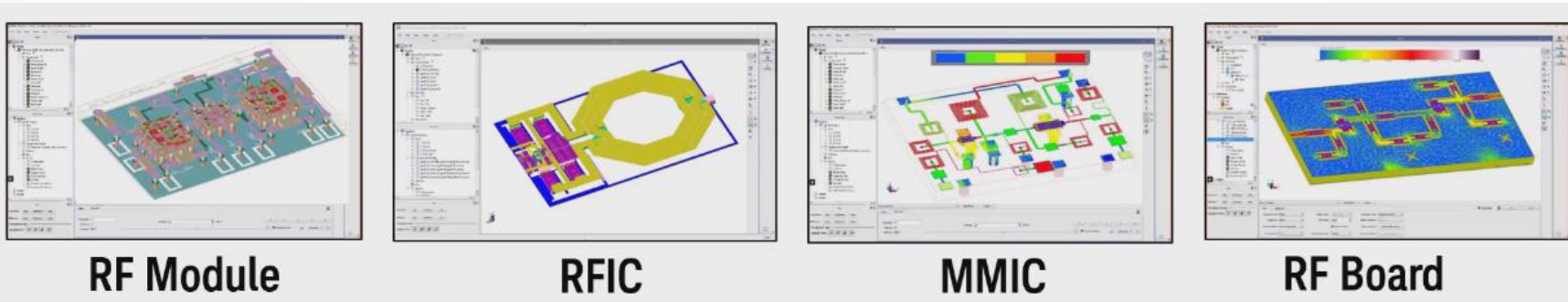

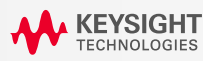

- EM for circuit designers

# **New Design Flow: EM simulation in Circuit Flow with**

### **RFPro**

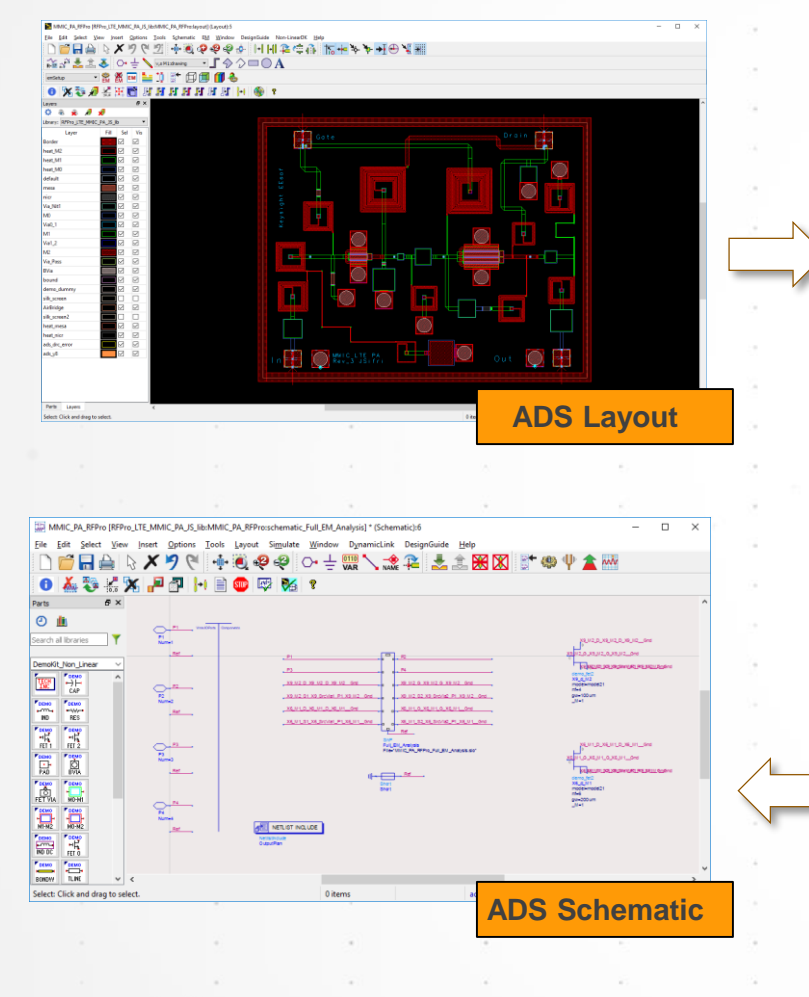

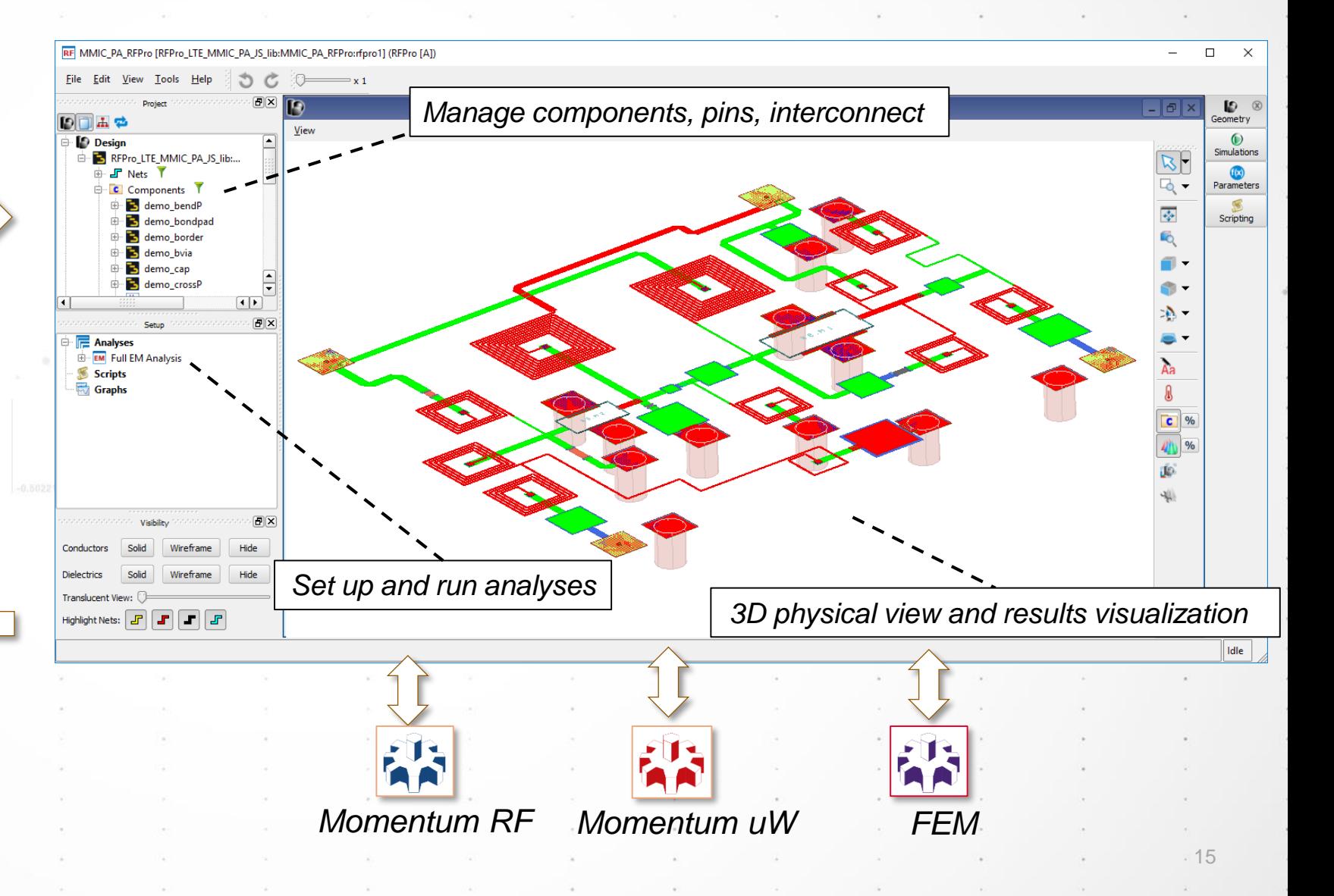

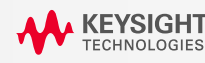

### **Advanced Capabilities: EM with Circuit Excitation**

HB, S-Par, Envelope, Tran, DC, AC

 $\frac{1}{\sqrt{2}}$ 

#### Transceiver Components

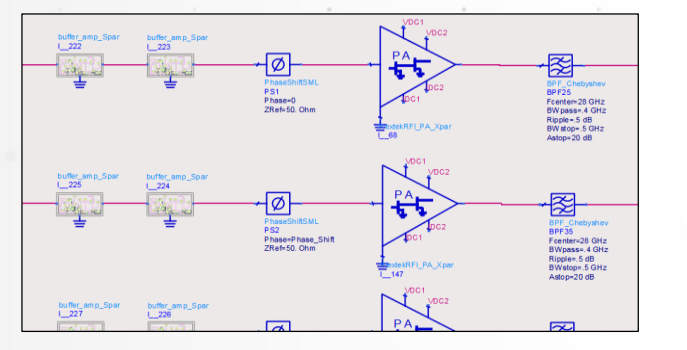

Circuit level designs; X-parameter models, EM models, etc.

Antenna and other physical structures

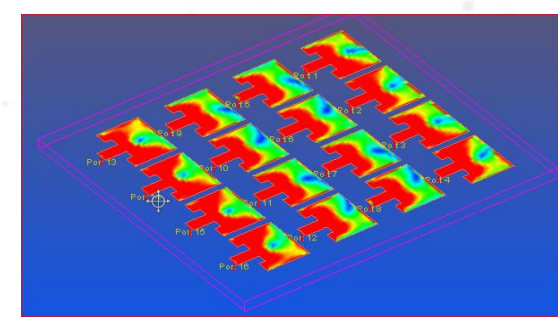

Momentum Planar EM Full 3D FEM Simulation

#### Complete EM / Circuit Simulation and Analysis

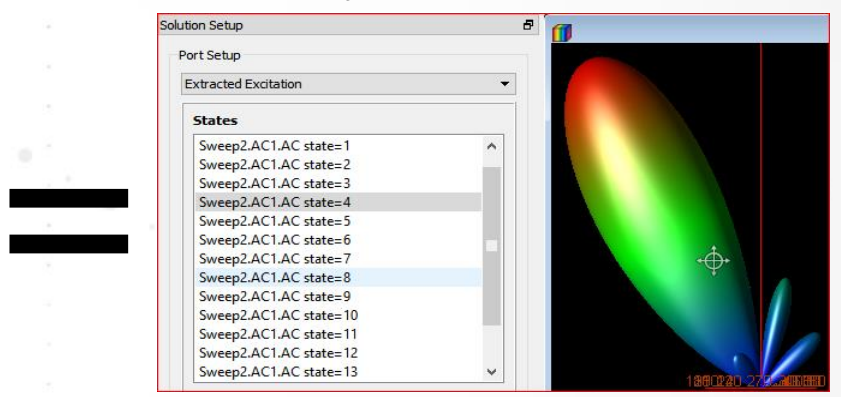

Captures the excitation from the T/R module and apply it to the Antenna(s)

The output from the circuit simulation drives/excites the Antenna ports

. 16

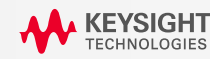

### **28 GHz Transmit Chain with Patch Antenna System / Circuit / EM Co-simulation and beam steering**

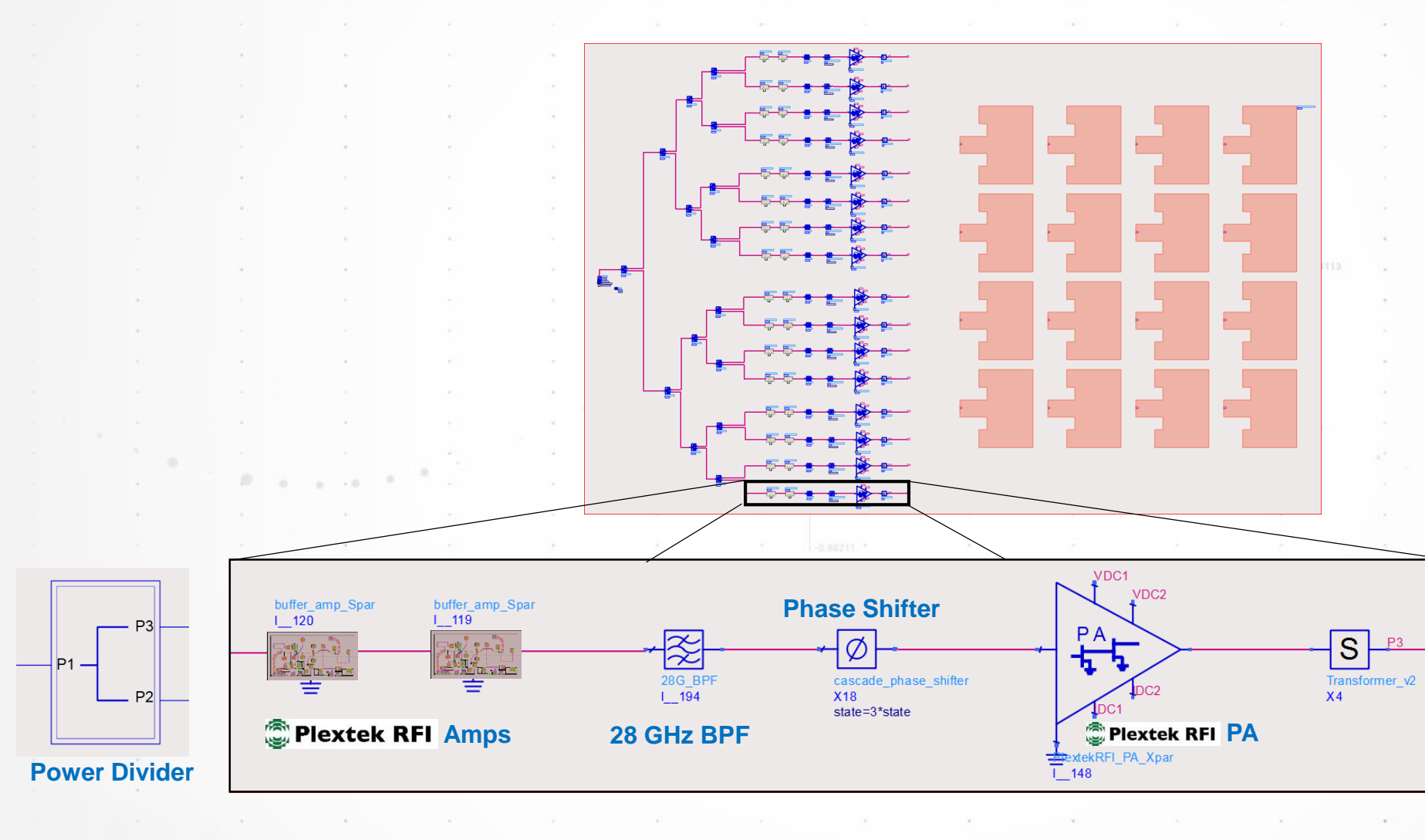

**4X4 Array .5 Lambda Patch Antenna**

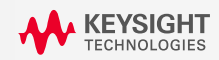

### **28 GHz Transmit Chain with Patch Antenna System / Circuit / EM Co-simulation and beam steering**

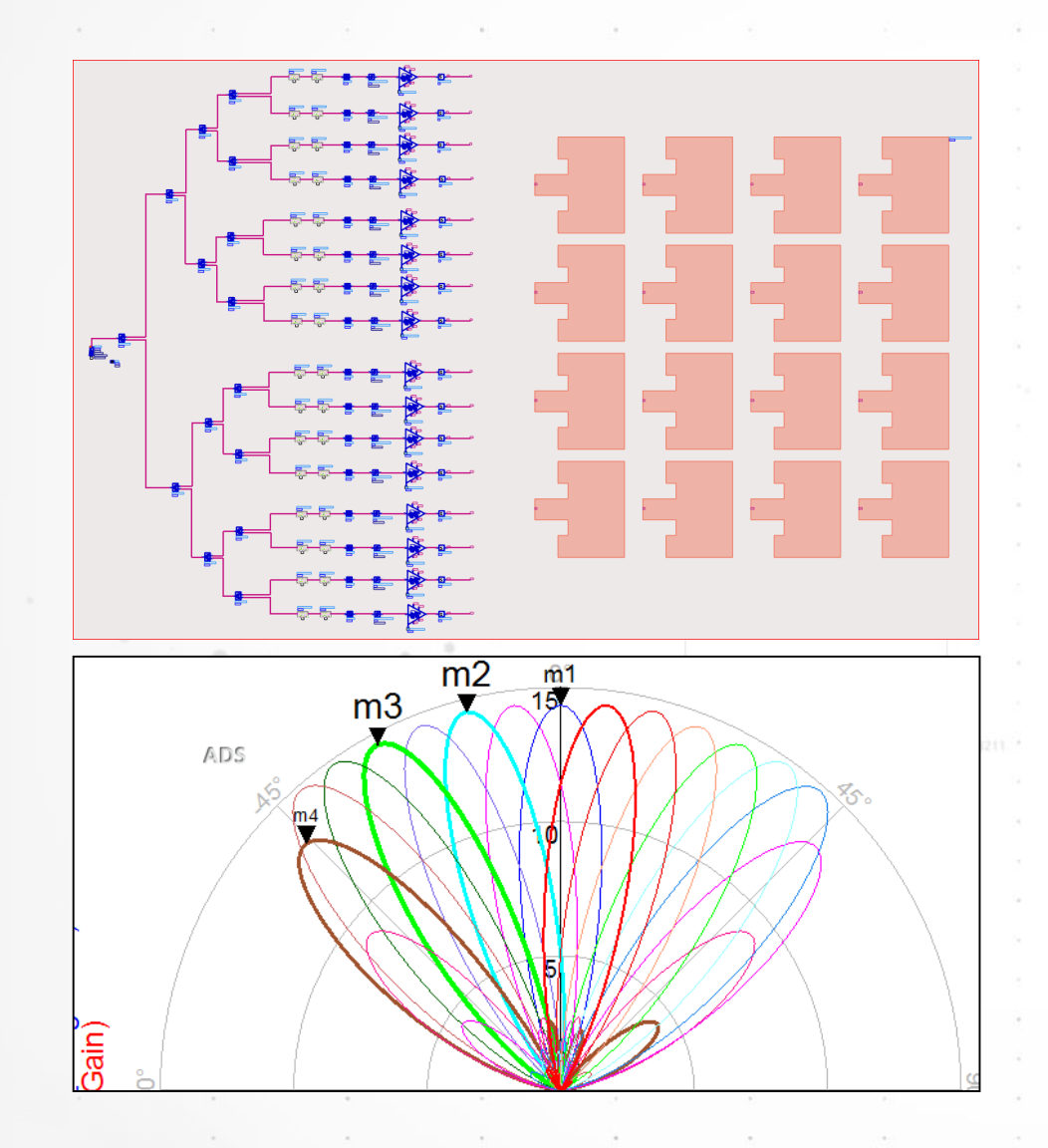

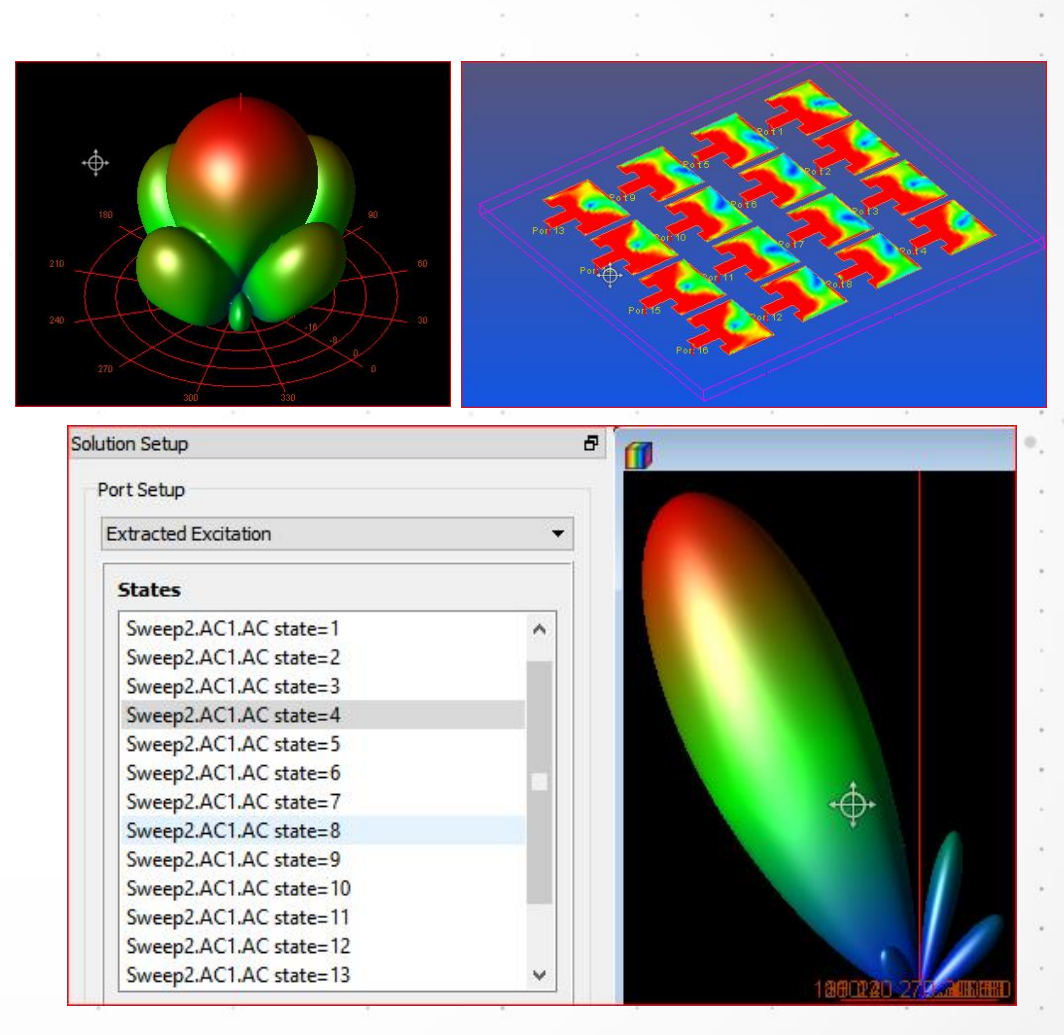

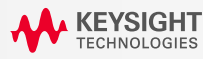

### Sweeping the Phase Shifter for Different Look-up Angles

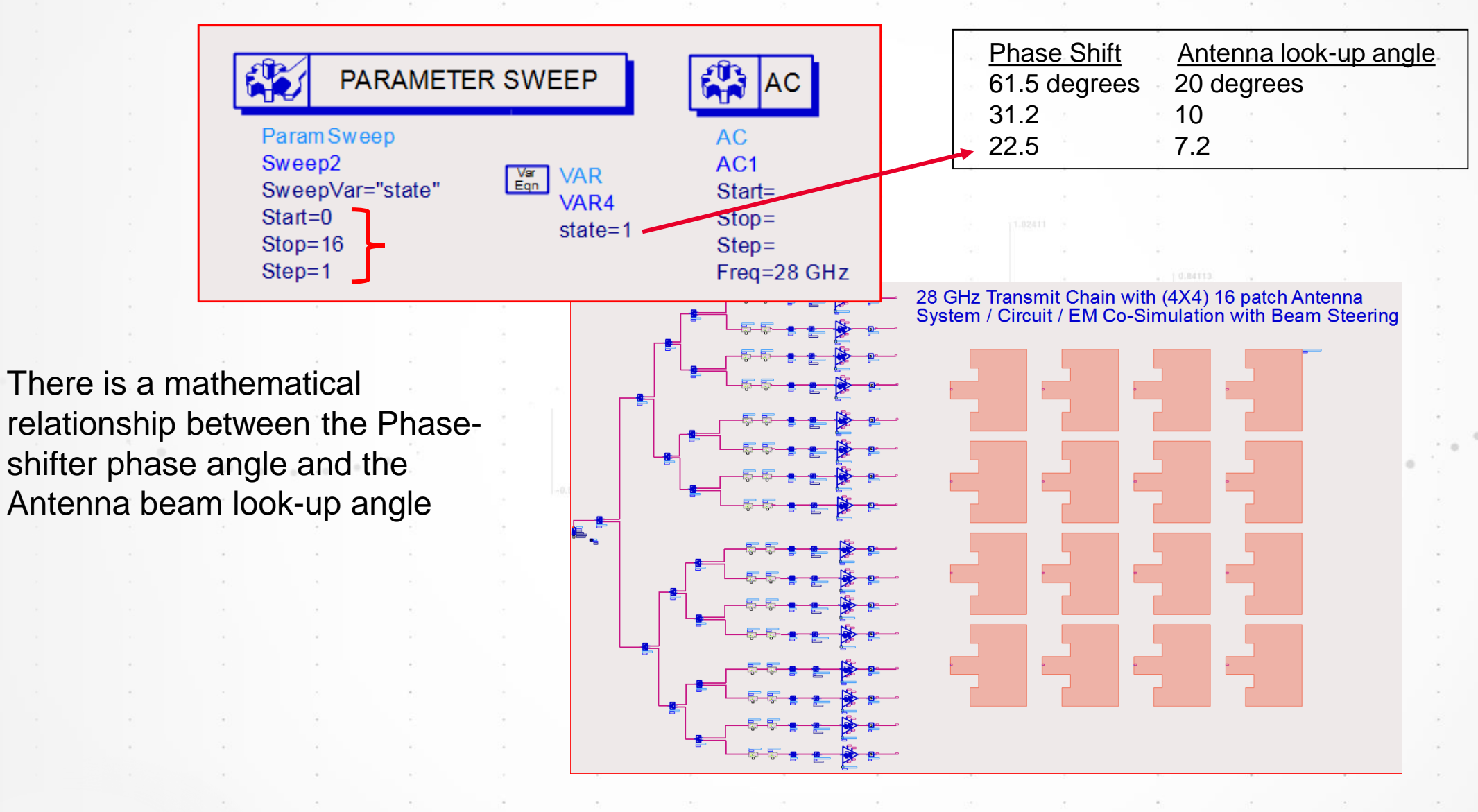

. 19

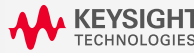

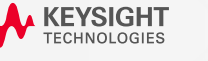

#### 20

### **Success Story: Packaging at mmW frequencies**

#### **R E G I O N : E M E A I , G E R M A N Y**

### • **Company Name**

- GlobalFoundries (Germany)
- Fraunhofer IIS (Germany)

#### • **Device**

• mmW transceiver with antenna in package

### • **Customer Challenge**:

• Find a flow to be able to assess impairments between the IC and the antennas

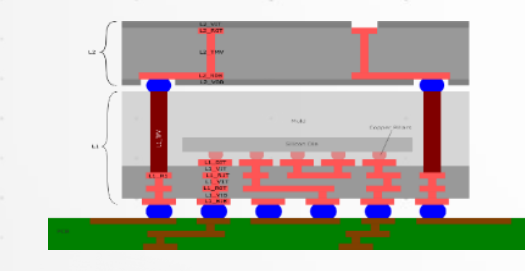

### • **Solution:**

• Using ADS and emCosim to assemble the package and simulate the impairments

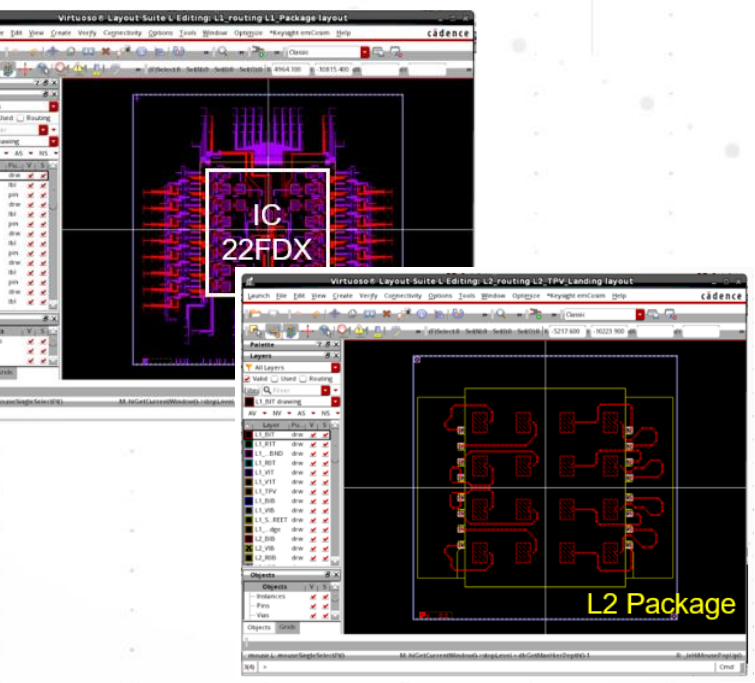

• **Products Used in Solution:**  • ADS, FEM

#### • **Results**:

• Good correlation between results and expectations

**FOUNDRIES** 

Fraunhofer

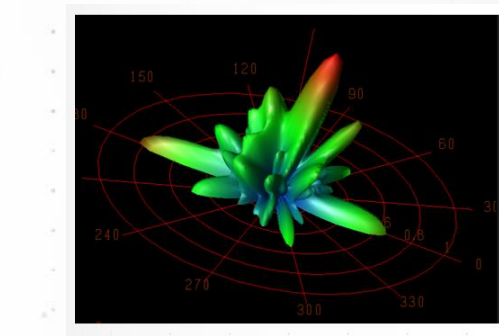

Gain: 9.7 dBi Directivity: 12.4 dBi Radiation Efficiency: 54%

### **Success Story: Modulated signals (WLAN 802.11ad)**

#### **R E G I O N : E M E A I , S W E D E N**

#### • **Company Name**

• Sivers IMA (Stockholm, Sweden)

### • **Device**

- WLAN802.11ad transceiver
- **Customer Challenge**:
	- Shorten design cycle by 1spin by optimizing LoadPull on EVM

#### • **Solution:**

• Using custom VTBs inside Cadence Virtuoso with GG

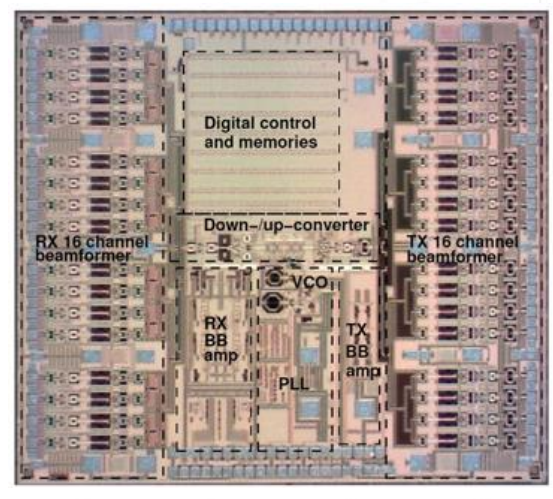

### • **Products Used in Solution:**

- SystemVue, Momentum,
- **GoldenGate**

### • **Results**:

- Extremely good correlation between results and
- measurements and **1 spin saved**
- 3 dB gained on the RF chain vs old methodology

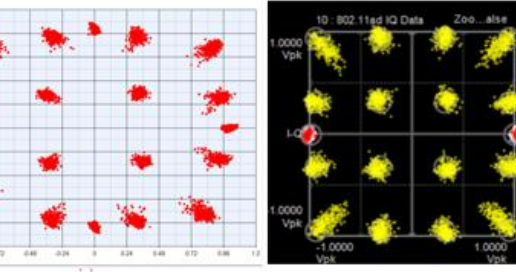

**VTB** simulated TX constellation with GoldenGate

**Measured TX** constellation with WWC/VSA

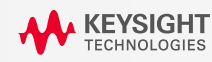

### **Supporting Materials**

#### **U P C O M I N G W E B I N A R S / R E C O R D E D W E B I N A R S**

**[Designing an Award-Winning mmWave](https://www.keysight.com/gb/en/events/europe-middleeast-africa-india.html) RFIC: Experiences and Insights** Wednesday, May 15, 2019, 11:00 AM CEST

[Design and Simulation of 5G 28-GHz Phased Array Transceiver](https://www.keysight.com/main/redirector.jspx?action=ref&lc=eng&cc=GB&nfr=-34333.1077793.08&ckey=2835935&cname=EVENT) Original broadcast August 3, 2017

mmWave [Antenna Design Made Easy in ADS](https://www.keysight.com/main/redirector.jspx?action=ref&lc=eng&cc=GB&nfr=-34333.1077793.08&ckey=2760020&cname=EVENT) Original broadcast February 2, 2017

[Designing Phased Arrays With Confidence](https://www.keysight.com/main/redirector.jspx?action=ref&lc=eng&cc=GB&nfr=-34333.1077793.08&ckey=2916049&cname=EVENT) Original broadcast May 3, 2018

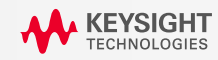

## **Keysight EEsof EDA**

- Thank You!
- For more information please visit:
- [www.keysight.com/find/eesof](http://www.agilent.com/find/eesof)

# DOWNLOAD YOUR NEXTAINSIGHT

Page

www.keysight.com/find/software www.keysight.com/find/free\_trials [www.keysight.com/find/trialsbyapp](http://www.keysight.com/find/trialsbyapp)

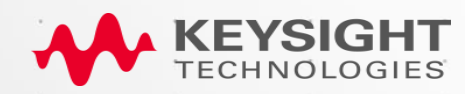

# WEYSIGHT